# **Willkommen zum 12. Fachkongress in Düsseldorf**

Ministerium für Heimat, Kommunales,<br>**2024 und Digitalisierung**<br>2024 Landes Nordrhein-Westfalen

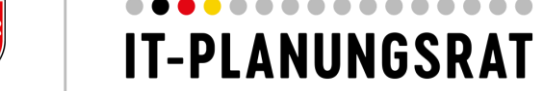

# **FACHKONGRESS**

**DES IT-PLANUNGSRATS** 

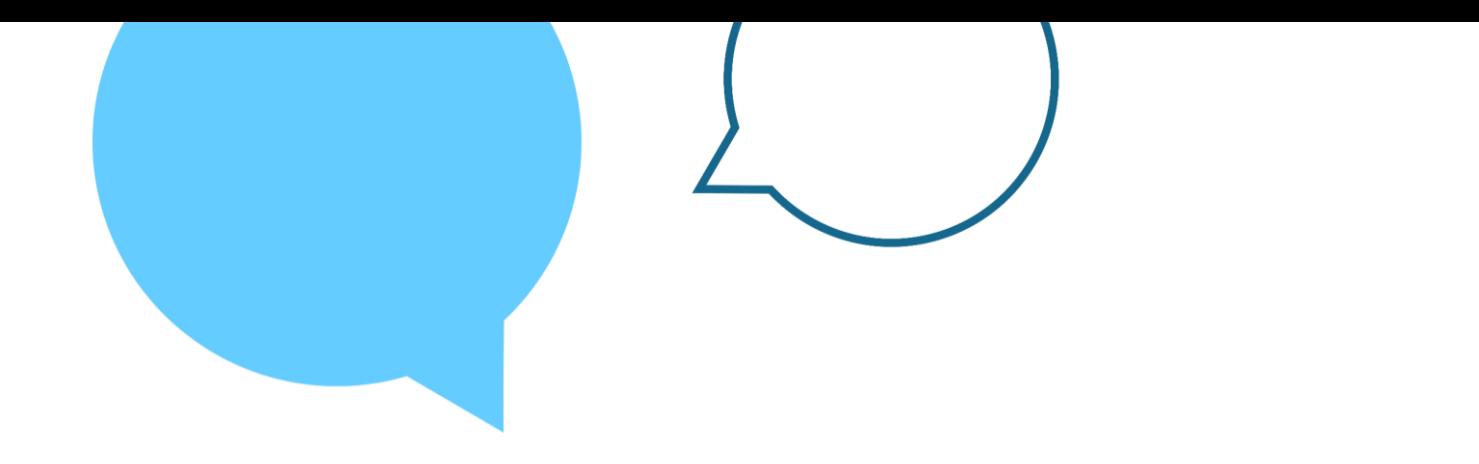

### **Ist Mein Unternehmenskonto auch schon DEIN Unternehmenskonto?**

Das bundesweit einheitliche Unternehmenskonto als digitale Identität für Organisationen

Neele Pötsch, Senator für Finanzen, Freie Hansestadt Bremen Jens Viere, Bayerisches Staatsministerium für Digitales

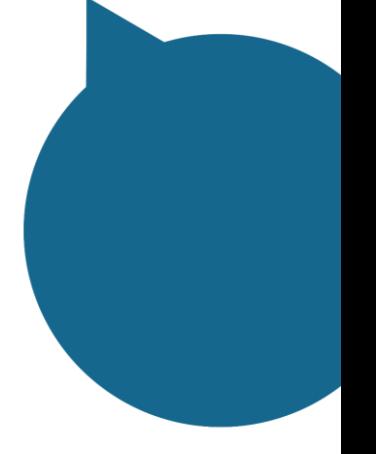

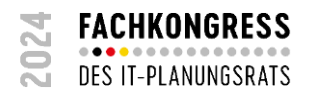

### **Welche Funktionen bietet Mein Unternehmenskonto?**

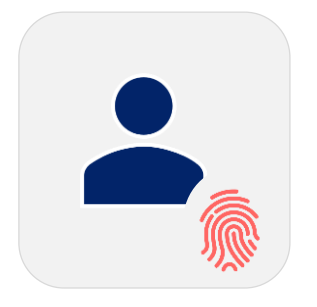

Authentifizierung and aller and berechtigungs-

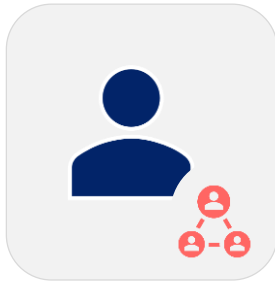

steuerung

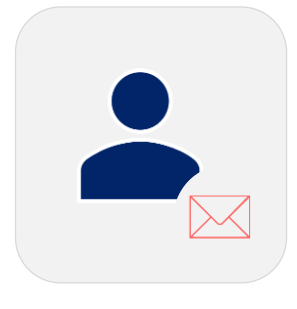

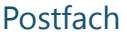

### **Die Einbettung in den Gesamtprozess**

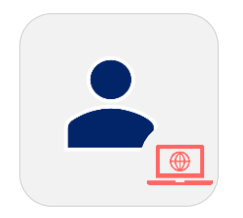

Start auf behördlicher Webseite und Suche nach Verwaltungsleistungen

Authentifizierung über Mein UK

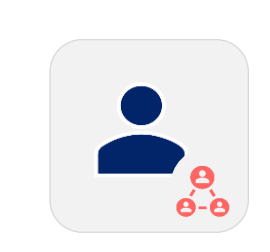

Prüfung der **Berechtigung** des Nutzenden

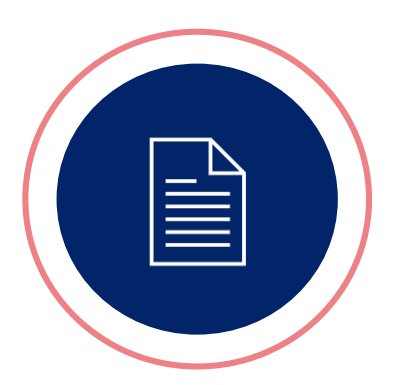

**Aufruf der Verwaltungsleistung** Bearbeitung des Antrags durch Behörde

Übermittlung von Nachrichten und Bescheiden durch Behörde

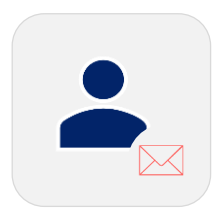

Zugriff im Postfach des Nutzenden

#### **Welche Vorteile hat das Unternehmenskonto?**

**Bereits etabliert**

#### **Schriftformersetzende Authentifizierung**

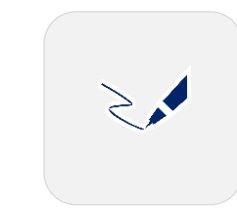

**Bekanntgabefiktion für Verwaltungsakte**

#### **Kostenfreie Nutzung**

 $\mathbf{r}$ 

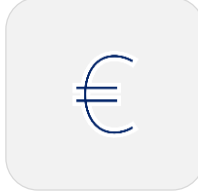

ELSTER wird von knapp 2 Millionen Organisationen genutzt. Die Technologie ist dementsprechend bereits bekannt und weit verbreitet.

Organisationen können mithilfe des Unternehmenskontos "digital unterschreiben", also eine angeordnete Schriftform elektronisch ersetzen (§ 8 Abs. 6 OZG).

Gemäß § 9 Abs. 1 OZG gilt ein Verwaltungsakt am dritten Tag nach der Bereitstellung zum Abruf als bekanntgegeben.

Für die Nutzung und den Betrieb des Unternehmenskontos fallen keine Kosten an.

#### **Die Grundlage: ELSTER-Organisationszertifikate Benutzerkonten**

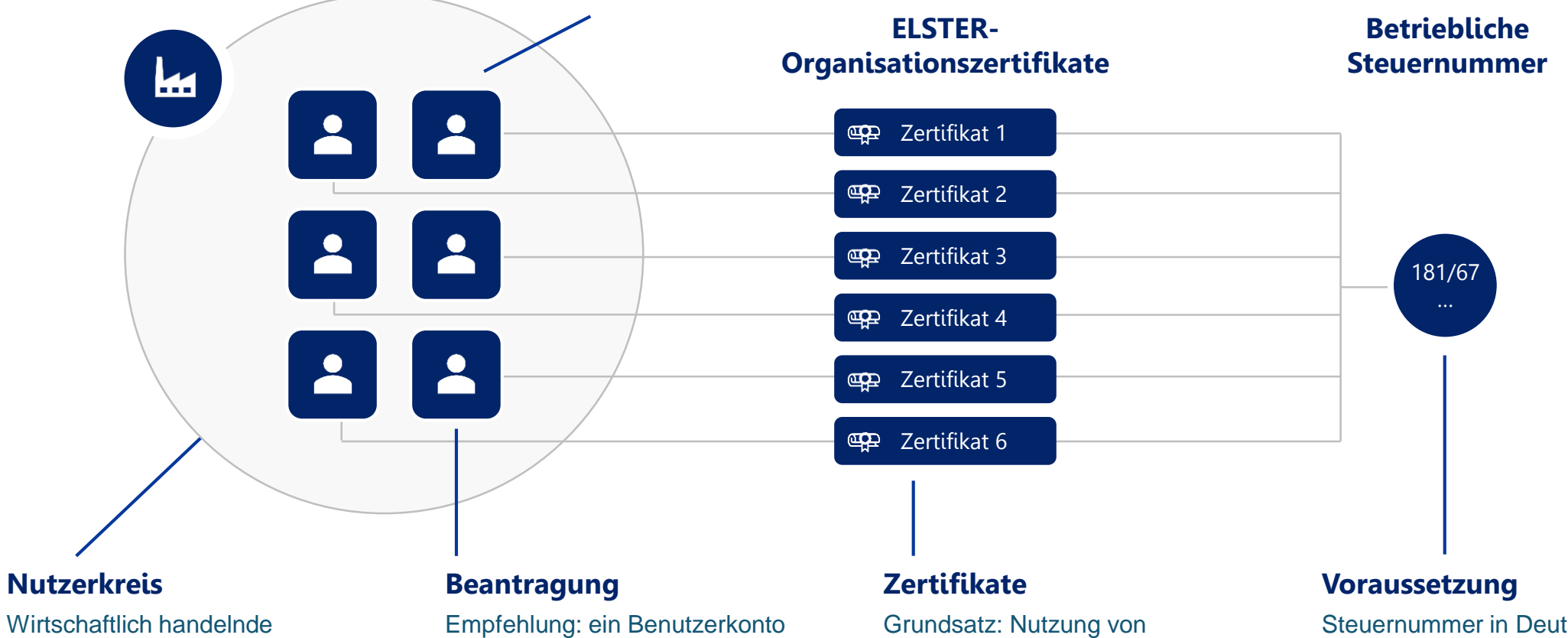

Wirtschaftlich handelnde Organisation in Form eines Unternehmens, eines Vereins oder einer Behörde (daher auch Organisationskonto)

pro Mitarbeitendem, Beantragung unter meinunternehmenskonto. de/ registrierung (aktuell bis zu 1500 Benutzerkonten möglich) ELSTER-Organisationszertifikaten als Identifizierungsmittel

Steuernummer in Deutschland (z.B. aufgrund von Umsatzsteuer oder Lohnsteuer), Sitz im Inland nicht notwendig

### **Der Prozess der Beantragung**

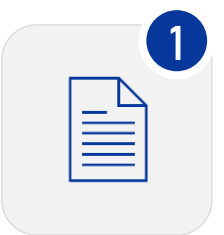

Start der Beantragung eines oder mehrerer ELSTER-Organisationszertifikate in der Regel durch einen Administrator unter mein[unternehmenskonto.de/regi](http://www.mein-unternehmenskonto.de/registrierung) strierung

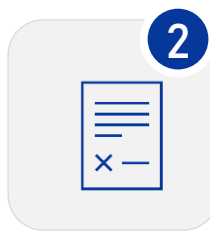

Eingabe aller erforderlichen Daten (inkl. Steuernummer der Organisation und E-Mail-Adresse des Administrators)

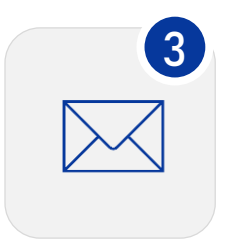

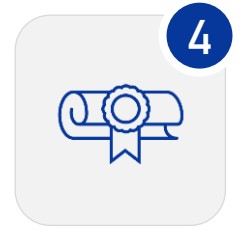

Erhalt einer Aktivierungs-ID per Mail und eines Aktivierungscodes per Brief  $(2 - 10)$ Werktage)

Generierung des ELSTER-**Organisationszertifikats** und Übergabe an den jeweils zuständigen Mitarbeitenden

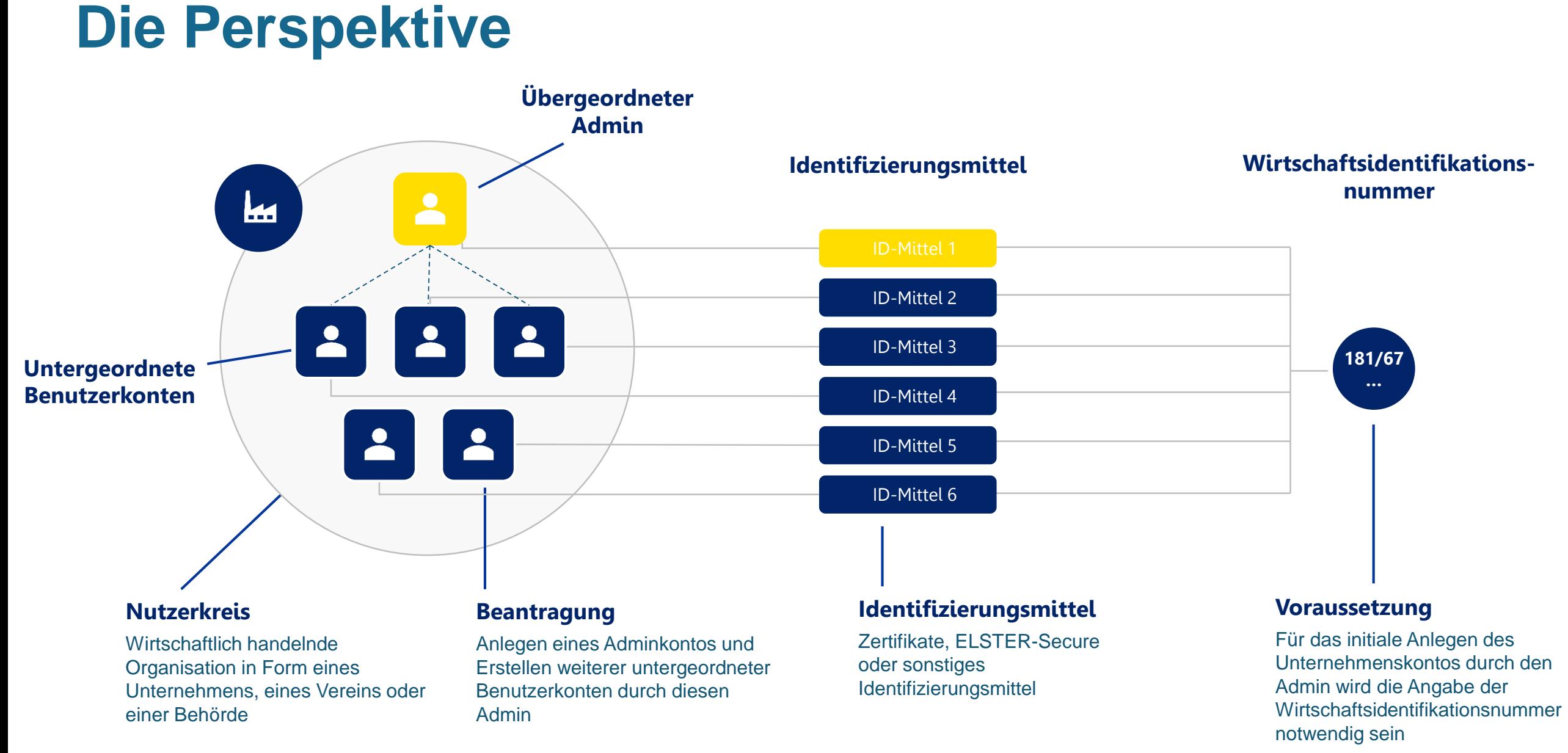

# **Die Berechtigungssteuerung**

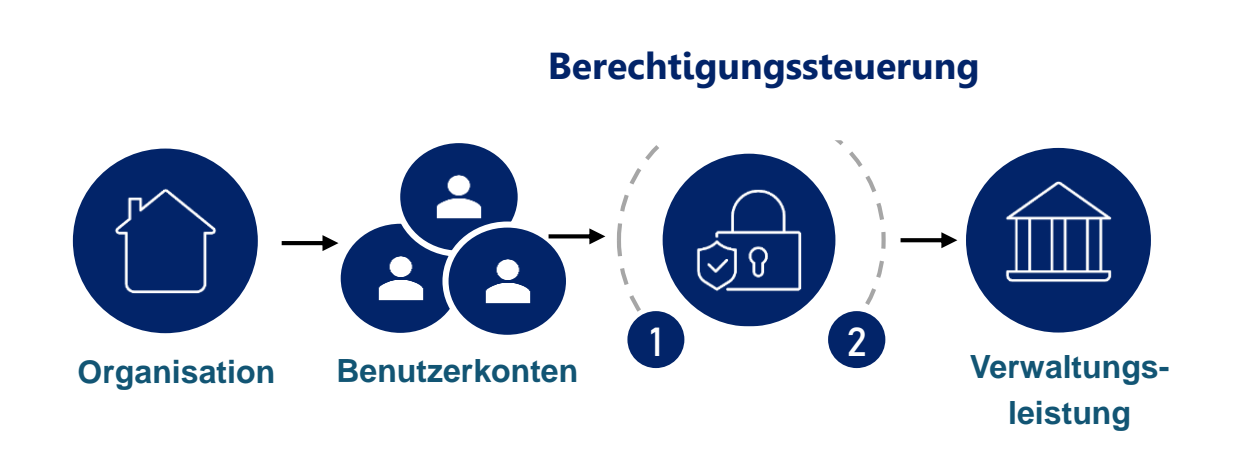

#### **Für Unternehmen**

- Können bei Bedarf für jede angebundene Verwaltungsleistung autark steuern, welche Zugriffsrechte ihre jeweiligen Benutzerkonten bekommen sollen (optionales Berechtigungsmanagement).
- Wird die Möglichkeit der individuellen Berechtigung einzelner Benutzerkonten nicht aktiv ausgewählt, haben alle Benutzerkonten einer Organisation die gleichen Zugriffsrechte.

#### **Für Behörden**

- Können bei Bedarf ebenfalls Zugriffsbeschränkungen einrichten.
- So stehen einige Verwaltungsleistungen beispielsweise nur explizit ausgewählten Unternehmen zur Verfügung oder sind nur zugänglich für Unternehmen, die bestimmte Rollen innehaben.

# **Bereitstellung von Nachrichten – Postfach**

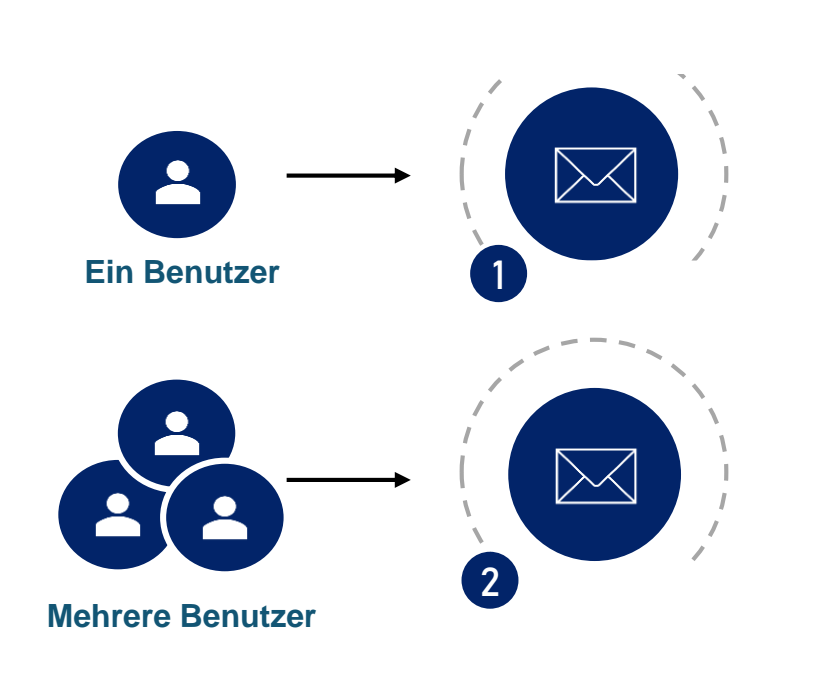

#### **Aktuelle Funktionen**

- Rechtssichere Bekanntgabe nach § 9 Abs. 1 OZG
- Bidirektionale Kommunikation: Unmittelbare Antwortmöglichkeit auf Nachrichten der Behörden
- Bereitstellung großer Dateien (bis zu 250 MB pro Nachricht)
- Benachrichtigung via Mail über Bereitstellung einer Nachricht an Unternehmen
- Anhänge in verschiedenen Dateiformaten
- Abruf eines Bekanntgabe- und Lesenachweises durch Behörde

### **eIDAS 2.0 – Mögliche Entwicklungen**

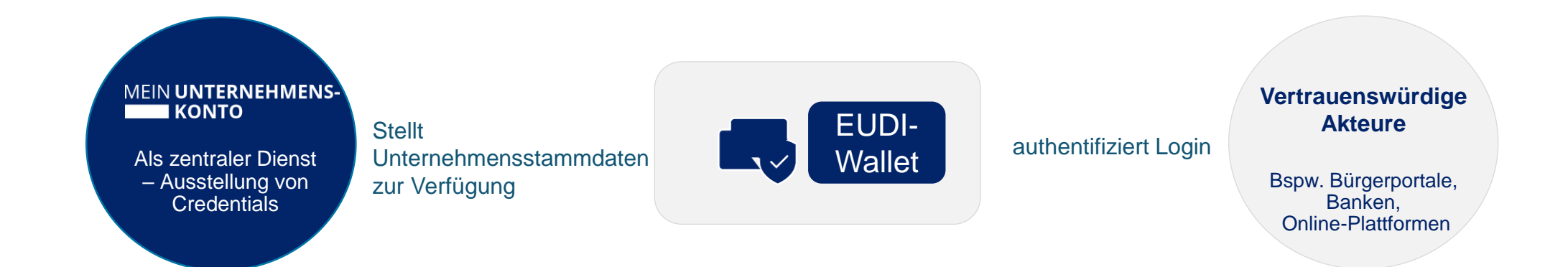

# **Wie binde ich das Unternehmenskonto an?**

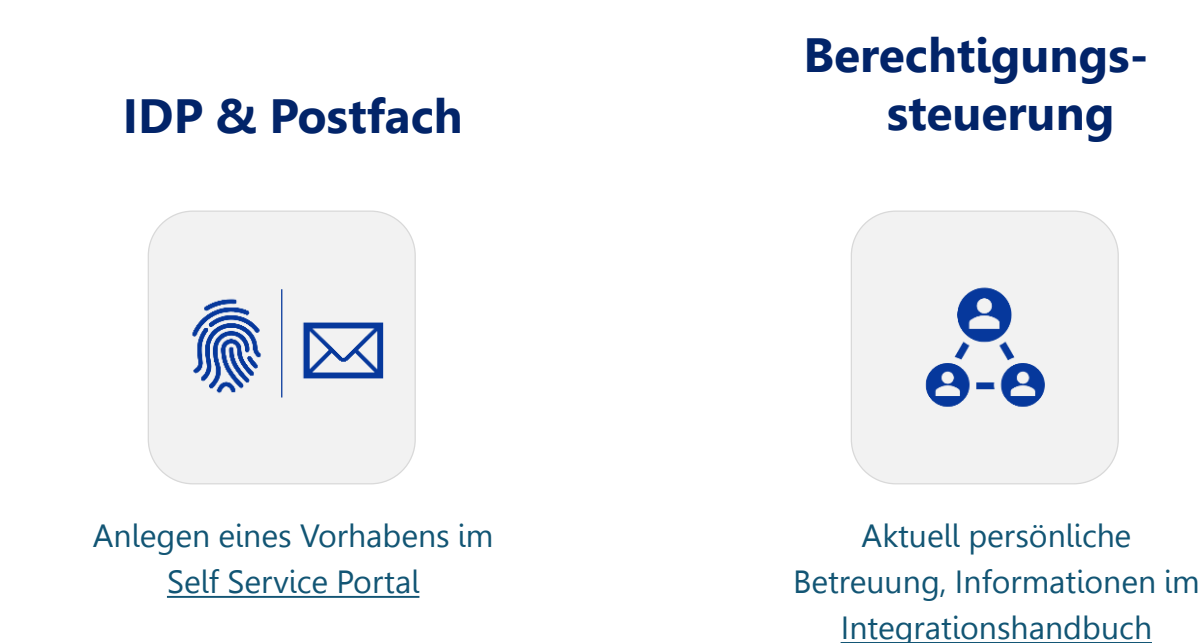

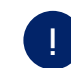

Erfahren Sie mehr in unseren Infoveranstaltungen – Anmeldungen unter info.meinunternehmenskonto.de/infoveranstaltungen.

#### **Kontakt**

#### **Neele Pötsch**

Der Senator für Finanzen Referat 45 - Digitalisierung von Verwaltungsleistungen für Unternehmen +49 (421) 36195986

[Neele.Poetsch@finanzen.bremen.de](mailto:Neele.Poetsch@finanzen.bremen.de)

#### **Jens Viere**

Bayerisches Staatsministerium für Digitales Referat B1 - Grundsatzfragen, IT-Strategie und IT-Recht, IT-Infrastruktur, Unternehmenskonto

+49 (89) 453549252 [Jens.Viere@stmd.bayern.de](mailto:Jens.Viere@stmd.bayern.de)

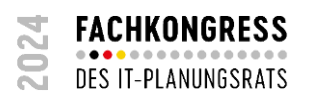

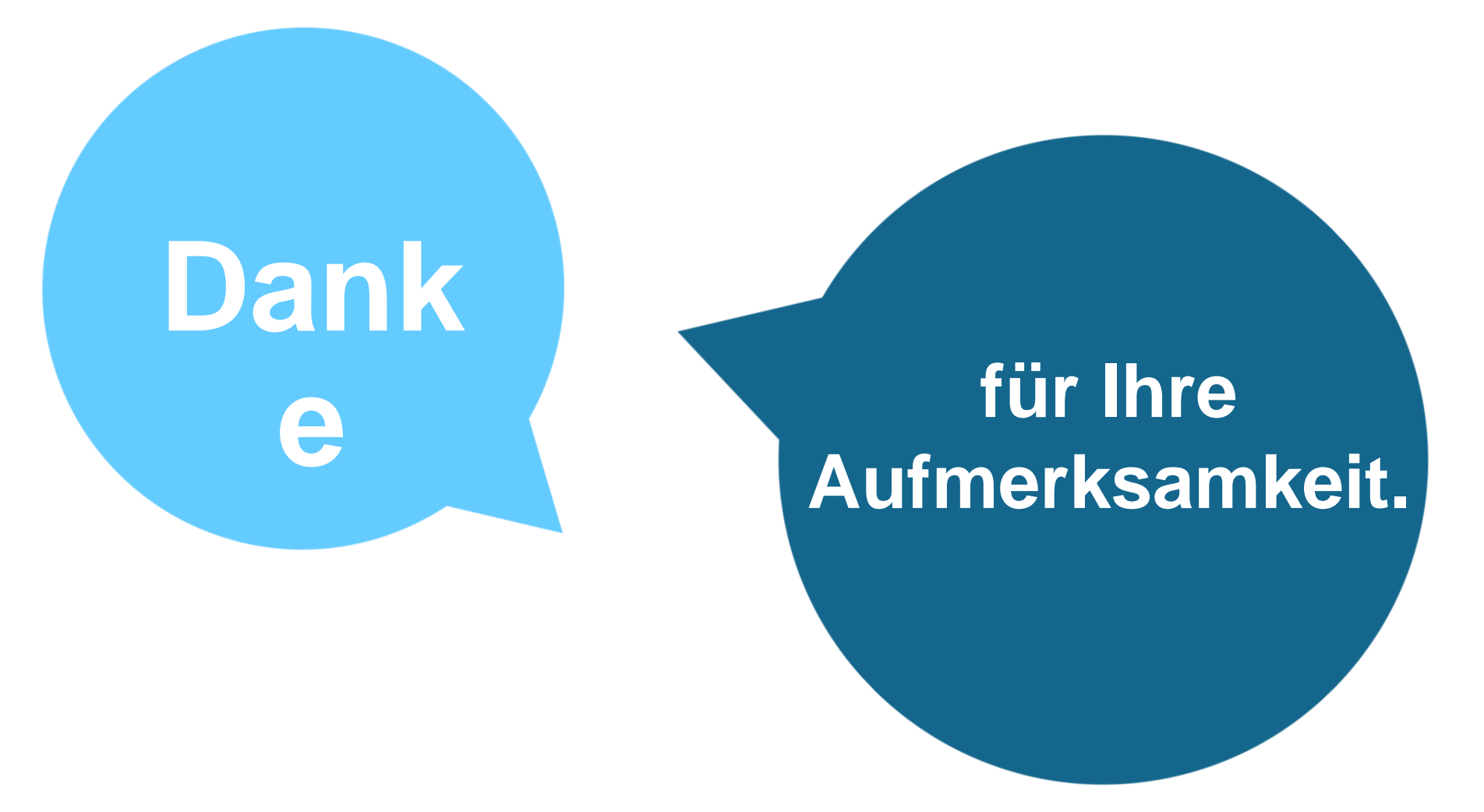

Diese Präsentation ist lizensiert unter "Creative Commons Namensnennung 4.0 International Public License (CC BY 4.0)"